德阳城市轨道交通职业学院 2022年度财务报表审计报告

H

Г

I

I

I

Г

I

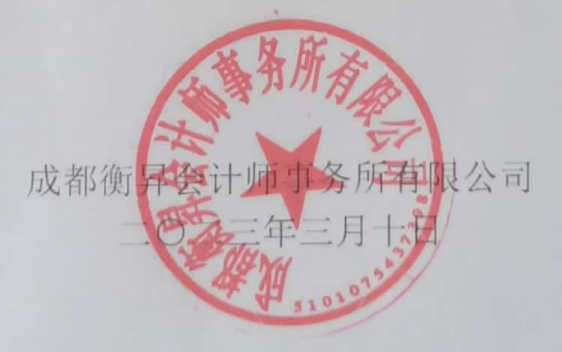

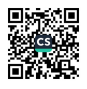

### 德阳城市轨道交通职业学院

### 审计报告及财务报表

(2022年1月1日至2022年12月31日止)

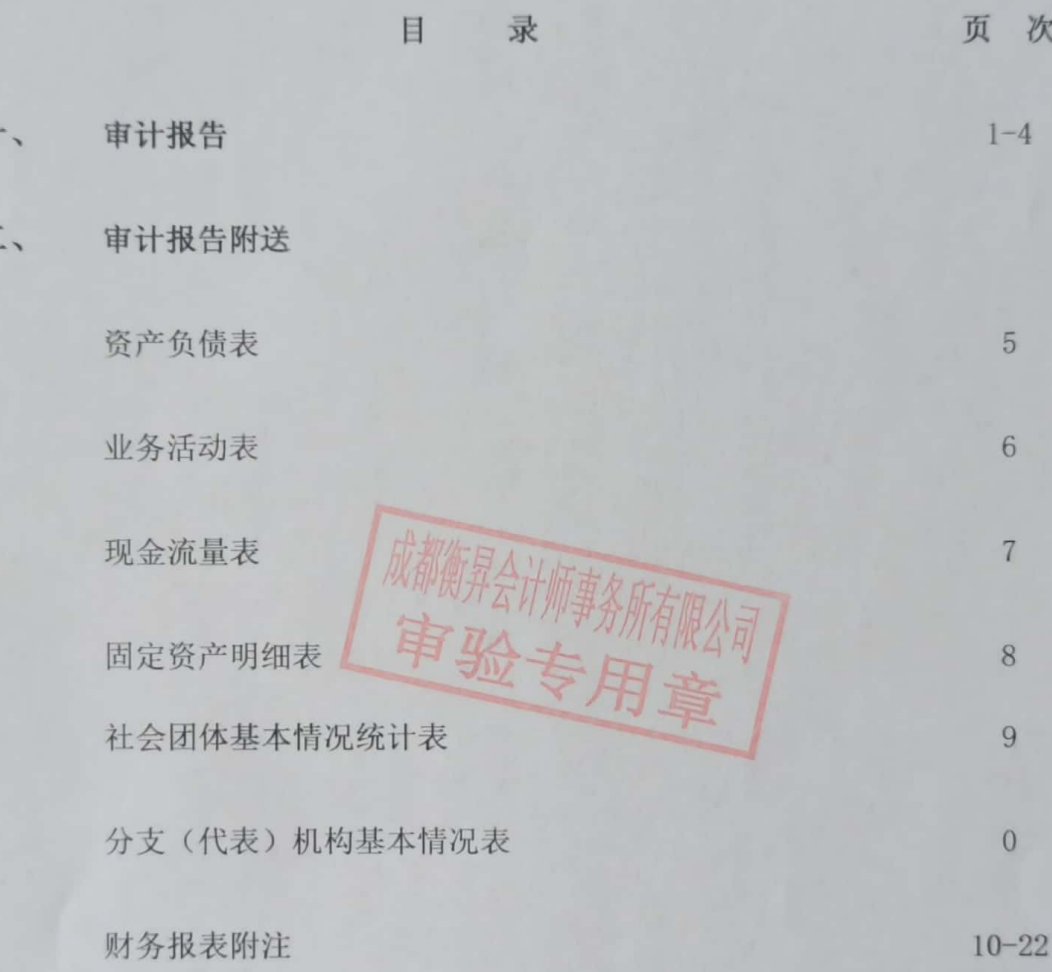

Π

I

T

П

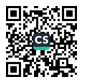

#### 审计报告

成都衡昇会审[2023]第017号

德阳城市轨道交通职业学院:

一、审计意见

我们审计了后附的德阳城市轨道交通职业学院(以下简称为"学院")财务 报表,包括2022年12月31日的资产负债表、2022年度业务活动表、现金流量 表以及财务报表附注。

我们认为,后附的财务报表在所有重大方面按照《社会团体登记管理条例》 和《民间非营利组织会计制度》的规定编制,公允反映了学院 2022年12年31 日的财务状况及 2022 年度经营成果和现金流量。

二、形成审计意见的基础

我们按照中国注册会计师审计准则的规定执行了审计工作。审计报告的"注 册会计师对财务报表审计的责任"部分进一步阐述了我们在这些准则下的责任。 按照中国注册会计师职业道德守则,我们独立于学院,并履行了职业道德方面的 其他责任。我们相信,我们获取的审计证据是充分、适当的,为发表审计意见提 供了基础。

三、管理层对财务报表的责任

按照《社会团体登记管理条例》和《民间非营利组织会计制度》的规定编制 财务报表是学院管理层的责任。这种责任包括:(1)设计、执行和维护必要的内 部控制,以使财务报表不存在由于舞弊或错误导致的重大错报;(2)评估单位的 持续经营能力, 选择和运用恰当的会计政策, 作出合理的会计估计: (3) 负责监 督单位的财务报告过程。

四、注册会计师的责任

我们的目标是对财务报表整体是否不存在由于舞弊或错误导致的重大错报 获取合理保证,并出具包含审计意见的审计报告。合理保证是高水平的保证,但

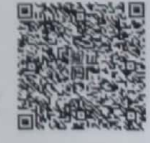

并不能保证按照审计准则执行的审计在某一重大错报存在时总能发现。错报可能 由舞弊或错误所导致,如果合理预期错报单独或汇总起来可能影响财务报表使用 者依据财务报表作出的经济决策, 则错报是重大的。

在按照审计准则执行审计的过程中,我们运用了职业判断,保持了职业怀疑。 我们同时:

(一)识别和评估由于舞弊或错误导致的财务报表重大错报风险;对这些风 险有针对性地设计和实施审计程序; 获取充分、适当的审计证据, 作为发表审计 意见的基础。由于舞弊可能涉及串通、伪造、故意遗漏、虚假陈述或凌驾于内部 控制之上, 未能发现由于舞弊导致的重大错报的风险高于未能发现由于错误导致 的重大错报的风险。

(二)了解与审计相关的内部控制,以设计恰当的审计程序,但目的并非对 内部控制的有效性发表意见。

(三)评价管理层选用会计政策的恰当性和作出会计估计及相关披露的合理 性。

(四)对管理层使用持续经营假设的恰当性得出结论。同时,基于所获取的 审计证据, 对是否存在与事项或情况相关的重大不确定性, 从而可能导致对公司 的持续经营能力产生重大疑虑得出结论。如果我们得出结论认为存在重大不确定 性, 审计准则要求我们在审计报告中提请报告使用者注意财务报表中的相关披露; 如果披露不充分,我们应当发表非无保留意见。我们的结论基于审计报告日可获 得的信息。然而, 未来的事项或情况可能导致公司不能持续经营。

(五) 评价财务报表的总体列报、结构和内容(包括披露), 并评价财务报 表是否公允反映交易和事项。

我们与治理层就计划的审计范围、时间安排和重大审计发现(包括我们在审 计中识别的值得关注的内部控制缺陷)进行沟通。

我们还就遵守关于独立性的相关职业道德要求向治理层提供声明,并就可能 被合理认为影响我们独立性的所有关系和其他事项, 以及相关的防范措施与治理 层进行沟通。

#### 五、基本情况

1、德阳城市轨道交通职业学院于 2019年3月7日经四川省民政厅登记取得

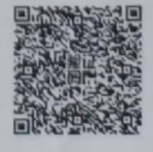

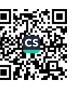

民办非企业单位登记证书,发证日期: 2019年3月7日,社会统一信用代码为 52510000MJQ058022B, 法定代表人袁爱林, 住所为德阳市什邡市北京大道京什西 路南段196号, 业务主管单位为四川省教育厅。

业务范围: 专科层次的全日制高等职业教育、科学研究。

2、截至 2022年12月31日,德阳城市轨道交通职业学院未设立分支机构。

3、截至 2022年12月31日,德阳城市轨道交通职业学院无对外投资的实体 机构。

4、截至 2022年12月31日, 德阳城市轨道交通职业学院按照《四川省教育 厅 四川省发展和改革委员会 四川省市场监督管理局关于完善我省民办高校价 格管理方式 加强事中事后监管的通知》(川教〔2020〕27 号)要求,实行"新 生新办法,老生老办法"。经四川省教育厅于 2022 年 5 月 12 日《四川省教育厅 关于 2022 年民办高校新增本(专)科拟招生专业学费备案的复函》收费标准: 城市轨道交通运营管理及铁道交通运营管理专业 12,000.00 元/年. 生, 会计信息 管理、现代物流管理及婴幼儿托管服务与管理专业 11,800,00 元/年. 生, 与技术 相关的专业 13, 200.00 元/年. 生; 实行公寓管理学生住宿费 4 人带卫生间 2,000.00 元/年. 生, 学生住宿费 6 人带卫生间 1,400.00 元/年. 生。

六、财务状况

1、截至 2022年12月31日, 德阳城市轨道交通职业学院资产总额为 643, 236, 692. 48 元, 其中: 流动资产 68, 652, 446. 88 元, 固定资产 569, 898, 306, 12元, 无形资 4, 291, 272, 68元, 其他资产 394, 666, 80元。

2、截至 2022 年 12 月 31 日, 德阳城市轨道交通职业学院负债总额为 642, 122, 342. 27 元, 均为流动负债。

3、截至 2022年12月31日, 德阳城市轨道交通职业学院净资产总额 1, 114, 350. 21 元, 其中: 非限定性净资产 1, 114, 350. 21 元。

七、收支情况

1、德阳城市轨道交通职业学院 2022 年度收入为 62, 689, 265, 10 元, 其中: 提供服务收入 61, 080, 235. 15 元、捐赠收入 3, 000. 00 元、投资收益 23, 290. 32 元、其他收入 1, 582, 739, 63元。

2、德阳城市轨道交通职业学院 2022 年度费用为 62, 760, 579, 06 元,

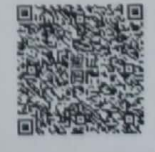

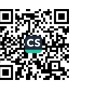

其中: 业务活动成本 56, 440, 361. 64 元, 管理费用 6, 185, 475, 40 元, 筹资费用 请酬拾师事新棉公司 34.742.02 元。 八、审计发现的问题 无

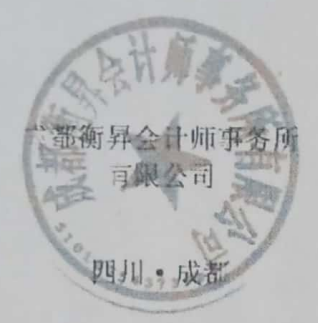

≑国注册会计师:

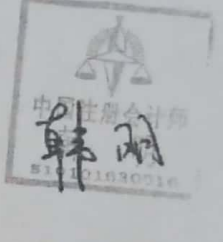

中国注册会计师:

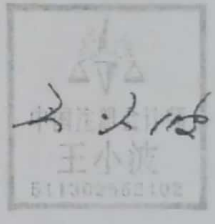

二〇二三年三月十日

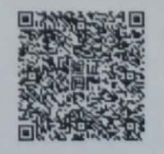

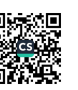

不可用了

### 资产负债表

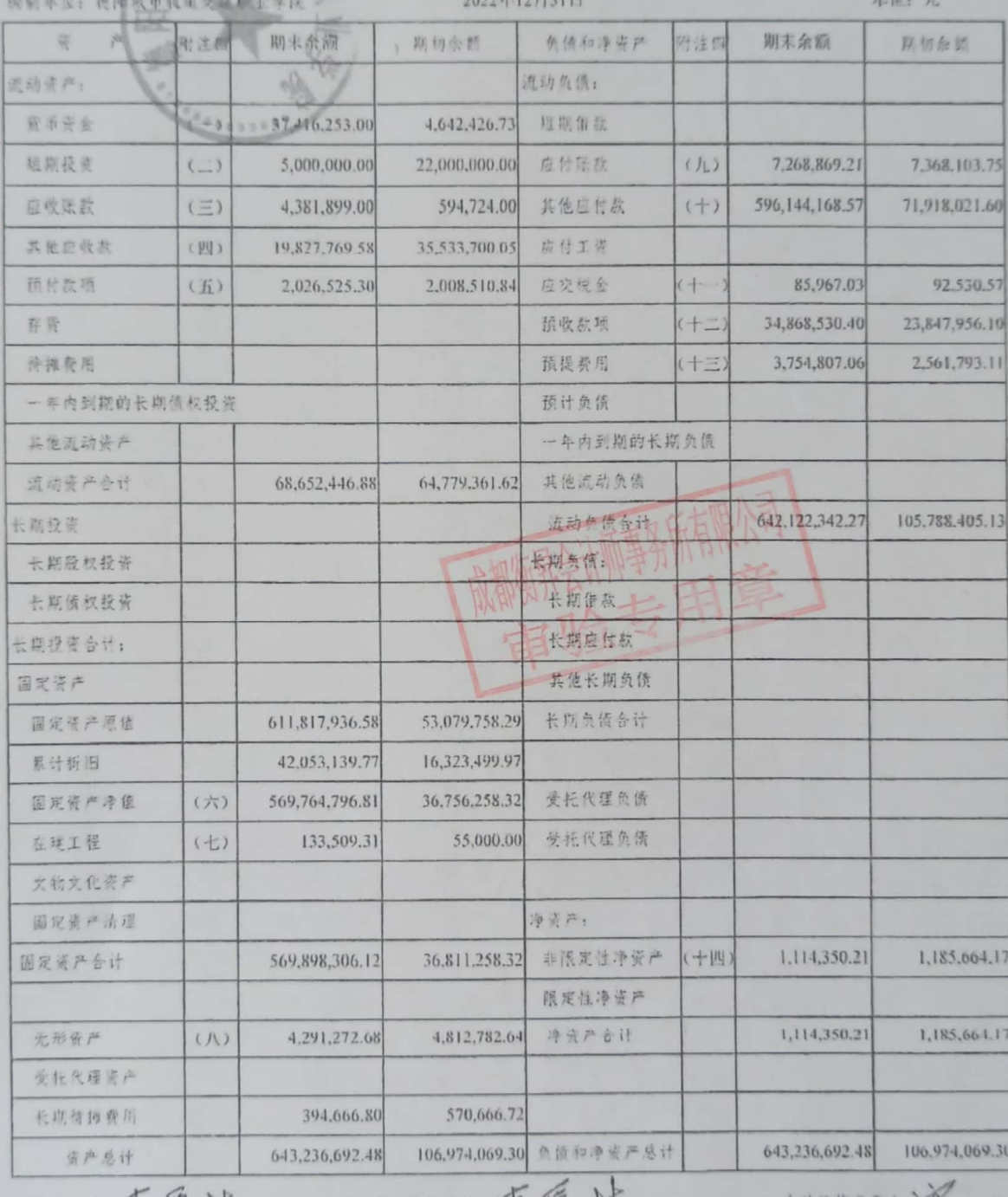

# 10 8 1 元夏水

生曾会计工作负责人: 夏夏好

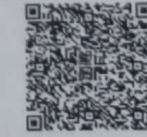

( 道美 业务活动表

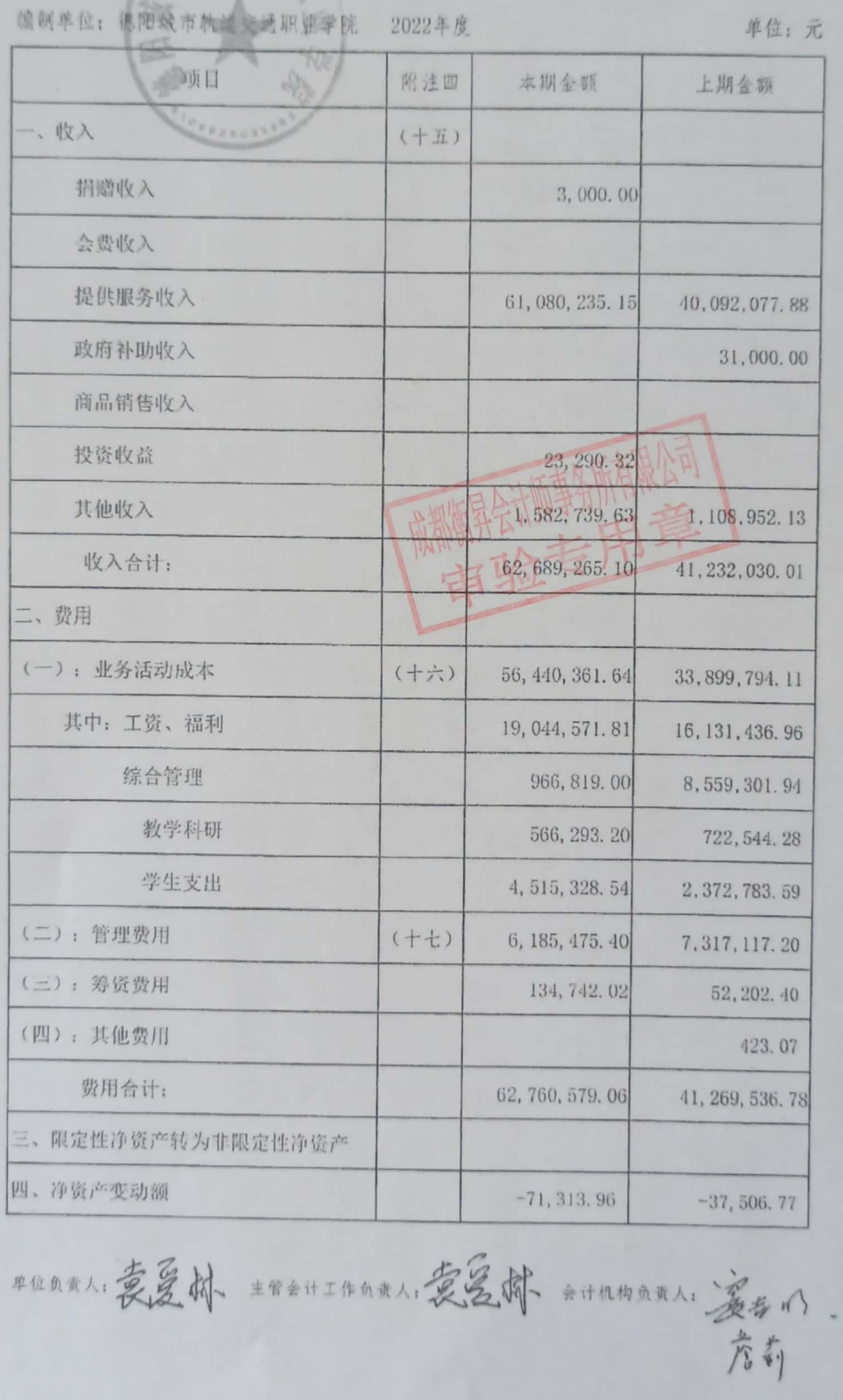

■家綱<br>劉毅<br>■秘念

现金流量表

消 次

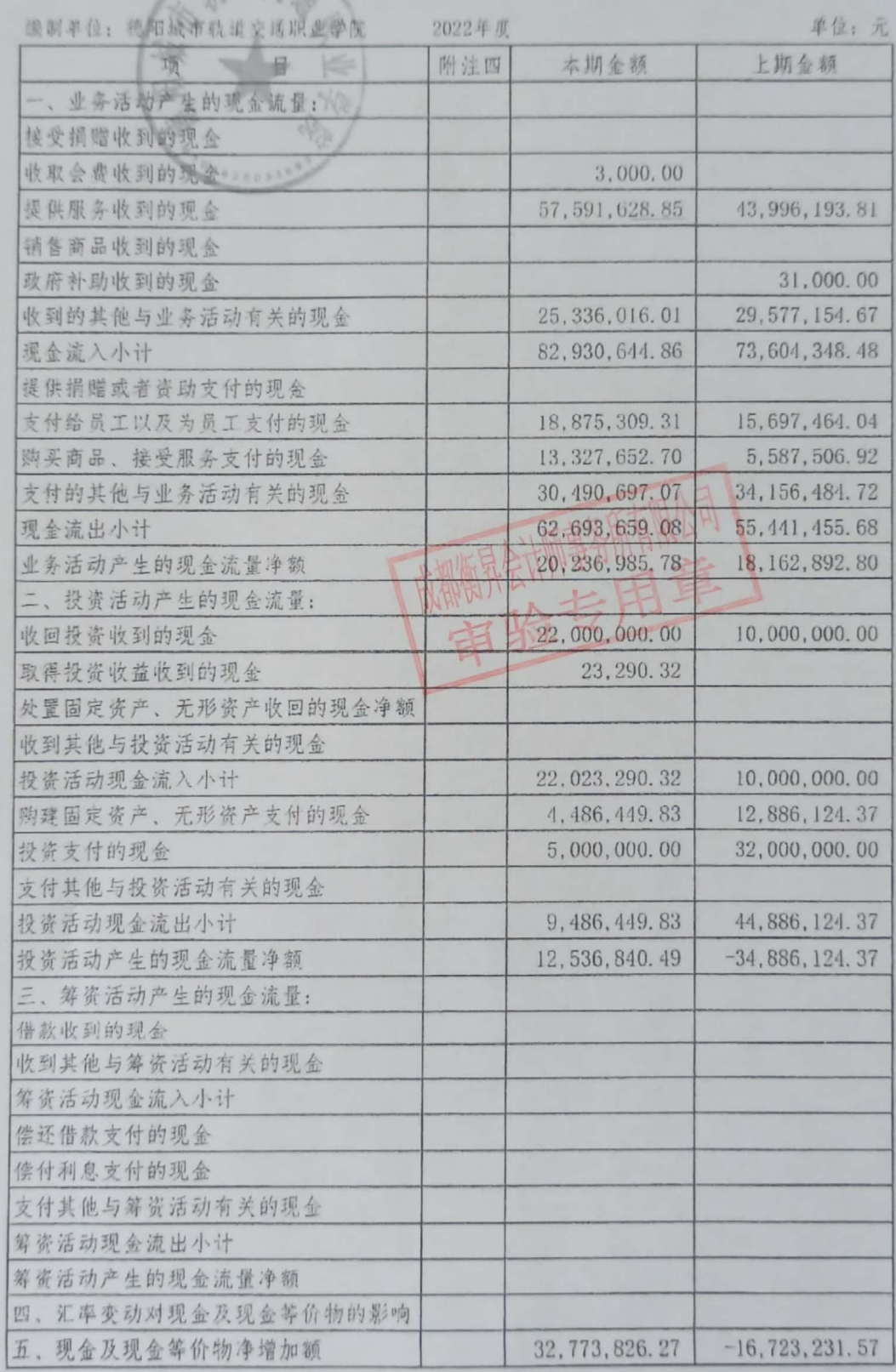

五、现金及现金等价物净增加额<br>※位负责人:英爱好主管会计工作负责人:麦爱好会计机构负责人:姜松、

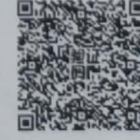

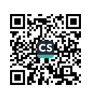

德阳城市轨道交通职业学院固定资产明细清单

大家道文研究

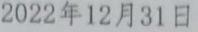

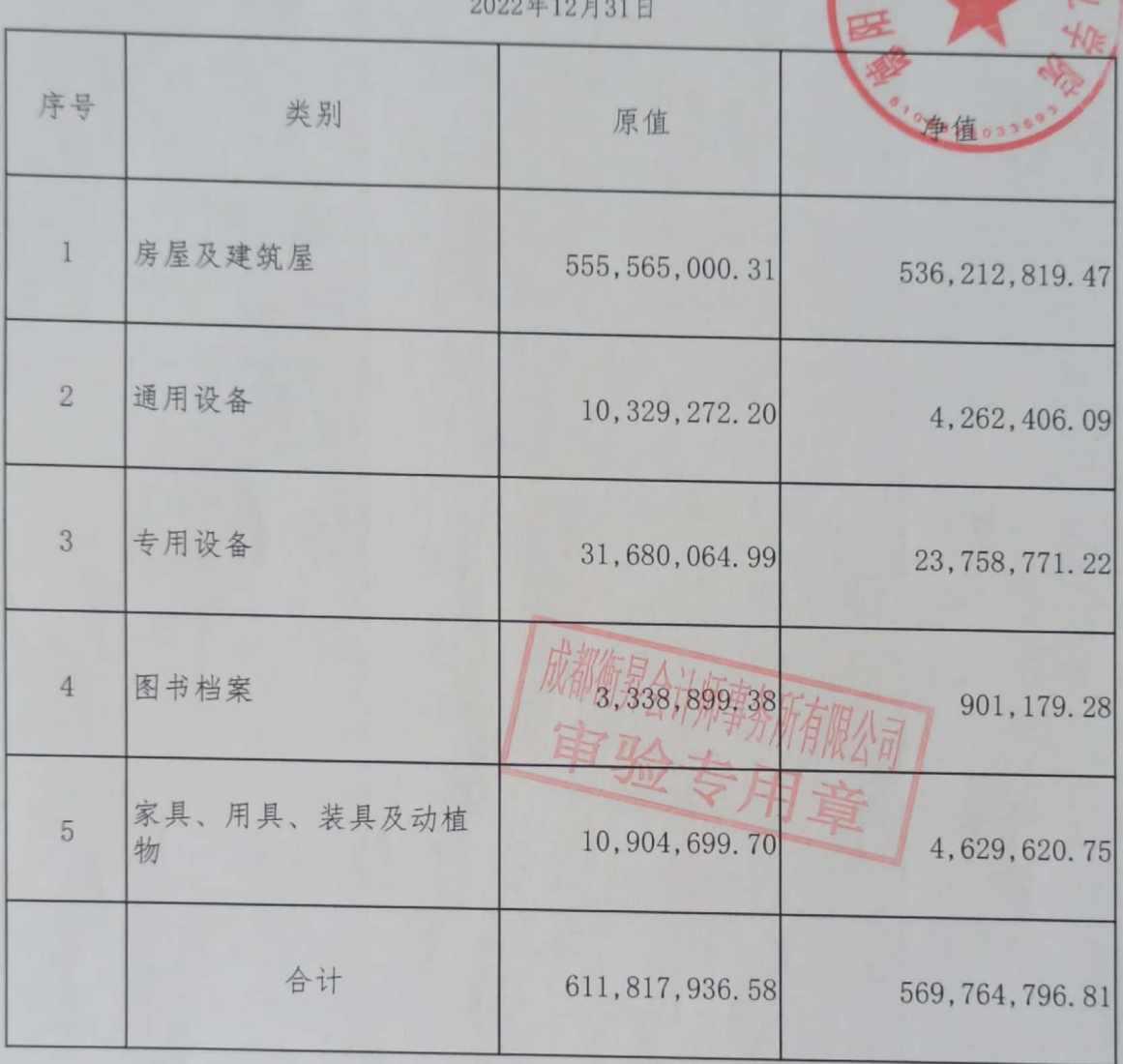

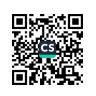

# 民办非企业单位基本情况统计表

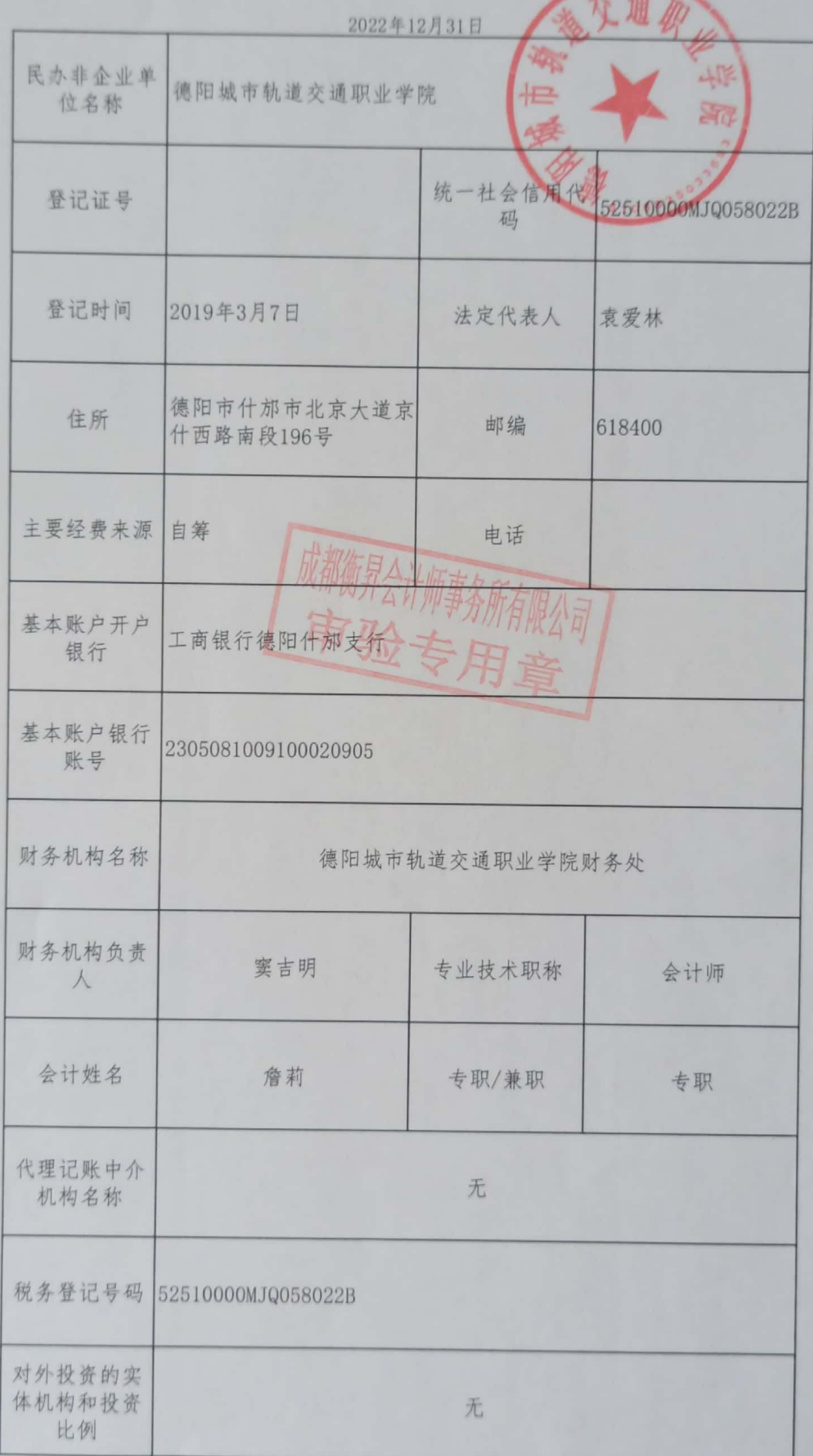

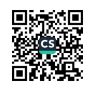

## 德阳城市轨道交通职业学院

#### 2022 年度财务报表附注

(除特别注明外,本附注金额单位均为人民币元)

基本情况

德阳城市轨道交通职业学院于2019年3月7日经四川省民政厅登记取得民 办非企业单位登记证书,发证日期: 2019年3月7日,社会统一信用代码为 52510000MJQ058022B, 法定代表人袁爱林, 住所为德阳市什邡市北京大道京什西 路南段196号,业务主管单位为四川省教育厅。

业务范围: 专科层次的全日制高等职业教育、科学研究。

 $=$ ,  $-$ 财务报表的编制基础

本学院财务报表的编制符合《民间非营利组织会计制度》的要求,真实、完 整地反映了本学院的财务状况、业务活动情况和现金流量。

三、 主要会计政策

1、会计制度:

本学院执行中华人民共和国财政部颁布的《民间非营利组织会计制度》及其 补充规定。

2、会计期间:

本学院以1月1日起12月31日止为一个会计年度。

3、记账本位币:

本学院以人民币为记账本位币。

4、记账基础和计价原则

本学院会计核算以权责发生制为记账基础,资产以历史成本为计价原则。

5、外币业务核算方法

本学院会计年度内涉及的外币经营业务,按业务实际发生日(当月1日) 市场汇价(中间价)折合为人民币记账,月(年)末对货币性项目按月(年)末 的市场汇率进行调整,由此产生的汇兑损益,按用途及性质计入当期财务费用或 予以资本化。

6、短期投资核算方法

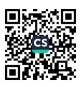

短期投资指本学院持有的能够随时变现并且持有时间不准备超过一年(含一 年)的投资,包括股票、债券投资等。

短期投资在取得时按照投资成本计量。

处置短期投资时,应将实际取得的价款与短期投资账面价值的差额确认为当 期投资损益。

7、坏账核算办法

本学院的坏账核算采用直接转销法, 即: 当应收款项实际发生坏账损失时, 直接从应收账款中转销, 计入当期管理费用。

本学院的坏账确认标准:

1债务人破产或死亡,以其破产财产或遗产清偿后,仍然不能收回的;

②债务人较长时期内未履行其偿债义务,并有足够的证据表明无法收回或收 回的可能性极小。

8、存货核算方法

(1) 存货分类: 本学院存货包括在曲常业务活动中持有以备出售或捐赠 的,或者为了出售或捐赠仍处在生产过程中的,或者将在生产、提供服务或日常 管理过程中耗用的材料、物资、商品等。

(2) 取得和发出的计价方法: 本学院材料、物资、商品等按取得时的实 际成本计价,发出材料、物资、商品等按加权平均法计价。

(3) 存货的盘存制度:

本学院存货每年定期盘点一次。

(4) 存货跌价准备的确认原则:

本学院在期末按可变现净值与账面价值孰低确定存货的期末价值。对可变现 净值低于账面价值的差额计提存货跌价准备。如下年度可变现净值回升,应在原 已确认的跌价损失的金额内转回。

9、长期投资核算方法

(1) 长期股权投资

本学院长期股权投资在取得时按初始投资成本计价。对被投资单位没有控 制、共同控制和重大影响的,采用成本法核算;对被投资单位具有控制、共同控 制和重大影响的, 采用权益法核算。

(2) 长期债权投资

太学院长期债权投资按取得时的实际成本作为初始投资成本。长期债券投资 按直线法计提利息及摊销债券折溢价。

(3) 长期投资减值准备

本学院期末对长期投资逐项进行检查,按单项投资可回收金额低于账面价值 的差额计提长期投资减值准备。

10. 固定资产计价及其折旧方法

固定资产是指为行政管理、提供服务、生产商品或者出租目的而持有的,预 计使用年限超过1年,且单位价值较高的资产。

(1) 固定资产按取得时实际成本计价。

(2) 固定资产折旧采用年限平均法计算。

年限平均法(直线法)按固定资产的原值和估计使用年限扣除残值率(原值 的 0-5%以内) 确定其折旧率, 年分类折旧率如下:

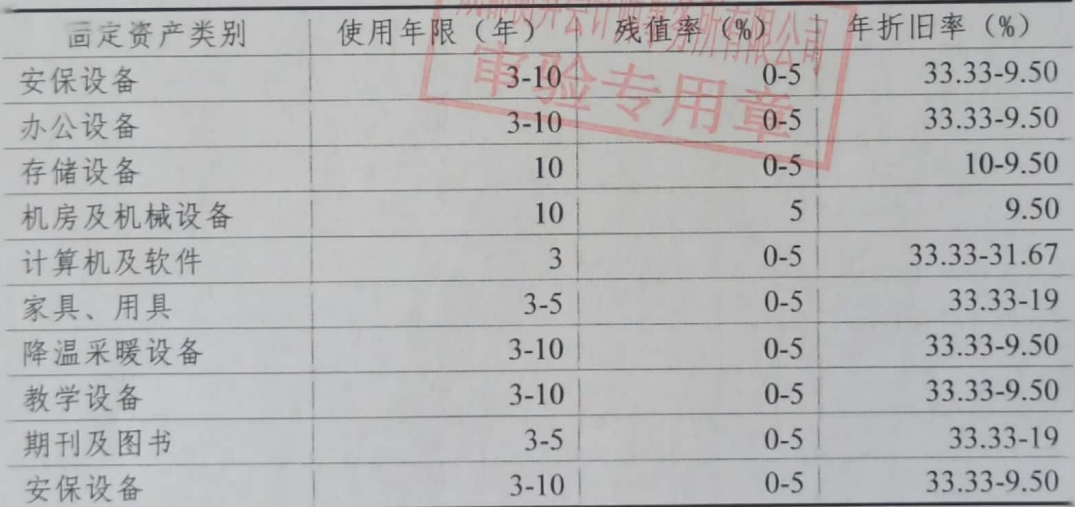

(3) 不计提折旧的固定资产

用于展览、教育或研究等目的的历史文物、艺术品以及其他具有文化或者历 史价值并作为长期或者永久保存的典藏等,作为固定资产核算,不必计提折旧。

11、在建工程核算方法

在建工程应当按照实际发生的支出确定其工程成本,包括施工前期准备、正 在施工中的建筑工程、安装工程、技术改造工程等。

12、无形资产计价及摊销办法:

本学院对购入或按法律程序申请取得的无形资产,按取得时的实际成本入

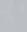

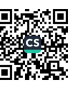

账。各种无形资产在其有效期内按直线法摊销,具体如下:

软件类按 10 年摊销

13、受托代理资产

受托代理资产是指本学院接受委托方委托从事受托代理业务而收到的资产。

14、预计负债的确认原则

如果与或有事项相关的义务同时符合以下条件,本学院将其确认为负债,以 清偿该负债所需支出的最佳估计数予以计量,并在资产负债表中单列项目予以反 映:

(1) 该义务是本学院承担的现时义务。

(2) 该义务的履行很可能导致经济利益流出。

(3) 该义务的金额能够可靠地计量。

15、限定性净资产、非限定性净资产确认原则

资产或资产所产生的经济利益(如资产的投资利益和利息等)的使用受到资 产提供者或者国家有关法律、行政法规所设置的时间限定或(和)用途限定,则 由此形成的净资产为限定性净资产;除此之外的其他净资产,为非限定性净资产。

16、收入确认原则

收入是指民间非营利组织开展业务活动取得的、导致本期净资产增加的经济 利益或者服务潜力的流入。收入应当按照其来源分为学费收入、住宿费收入、提 供服务收入和其他收入等。

本学院按以下规定确认收入实现,并按已实现的收入记账,计入当期损益。

本学院在确认收入时,应当区分交换交易所形成的收入和非交换交易所形成 的收入。

销售商品,已将商品所有权上的主要风险和报酬转换给购货方;既没有保留 通常与所有权相联系的继续管理权,也没有对已出售的商品实施控制;与交易相 关的经济利益能够流入;相关收入和成本能够可靠地计量时确认收入。

提供劳务,在同一会计年度内开始并完成的劳务,应当在完成劳务时确认收 入;如果劳务的开始和完成分属不同的会计年度,可以按照完工进度完成的工作 量确认收入。

让渡资产使用权,与交易相关的经济利益能够流入;收入的金额能够可靠地 计量。

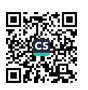

学费收入和住宿费收入,在实际收到时确认收入;如果一次性收取一学年学 费时,按照学费和住宿费的实际所属年度分期确认收入。

无条件的捐赠或政府补助,在收到时确认收入;附条件的捐赠或政府补助, 在取得捐赠资产或政府补助资产控制权时确认收入;但当本学院存在需要偿还全 部或部分捐赠资产或者相应金额的现时义务时,应当根据需要偿还的金额确认一 项负债和费用。

17、成本费用划分原则

本学院支出按照其功能分为业务活动成本、管理费用、筹资费用、其他费用 等。

"业务活动成本"科目,核算民间非营利组织为了实现其业务活动  $(1)$ 成本目标、开展其项目活动或者提供服务所发生的费用。

"管理费用"科目,核算民间非营利组织为组织和管理其业务活动  $(2)$ 所发生的各项费用。

18、重要会计政策变更情况的说明什么儿师事名 本学院无重要会计政策变更情况的说明。

四、 财务报表主要项目注释

(一)货币资金

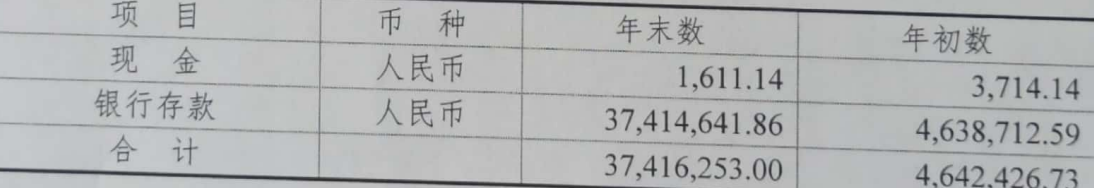

(二)短期投资

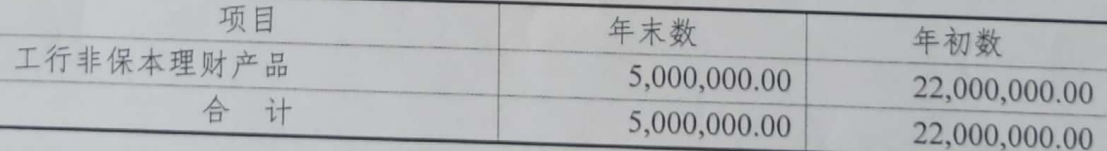

(三)应收账款

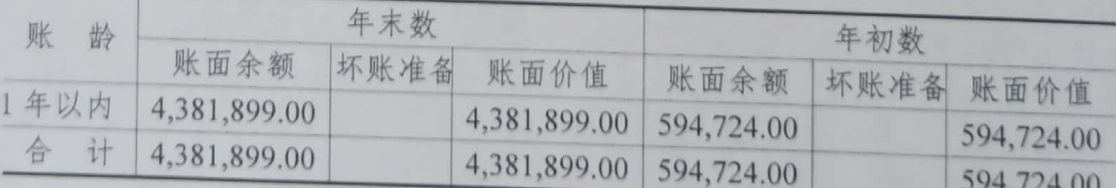

 $\overline{5}$ 

应收账款余额系应收学生学费。

(四)其他应收款

1、其他应收款账龄如下:

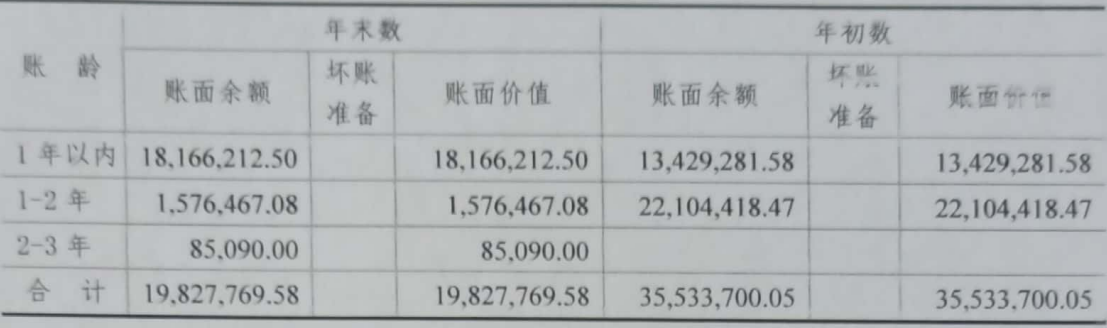

2、按欠款方归集期末余额前5名的其他应收款如下:

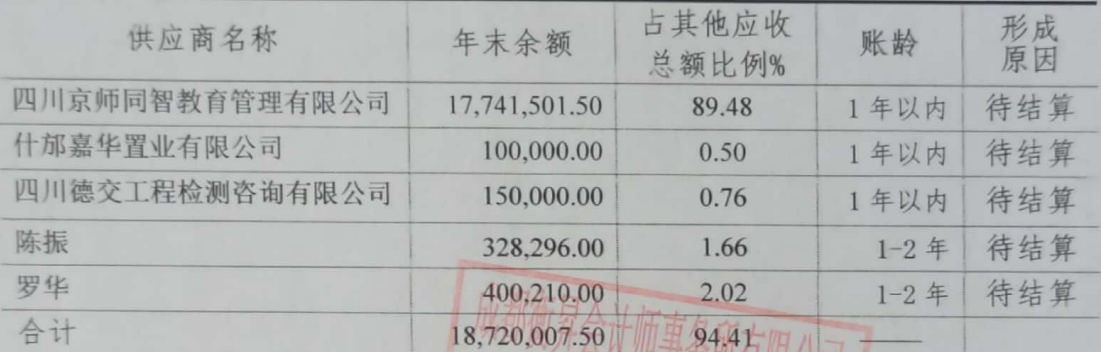

 $\frac{4}{3}$ 

以口版只用

用章

(五)预付账款

1、预付账款账龄

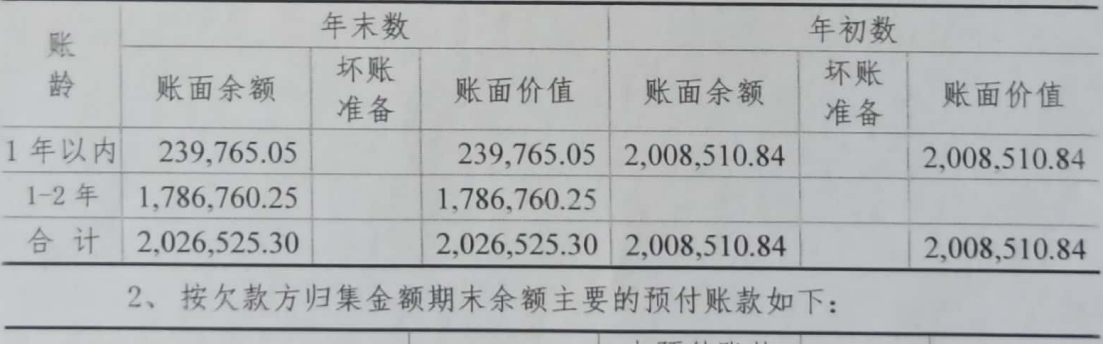

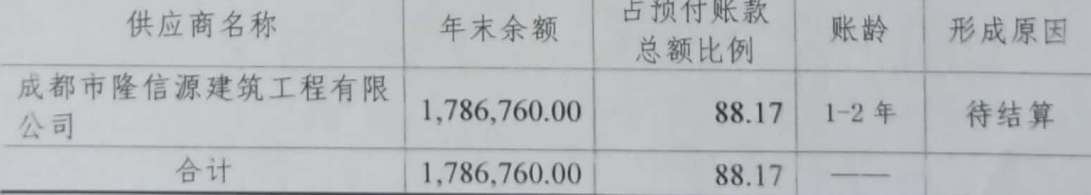

(六)固定资产及累计折旧

1、固定资产类别如下:

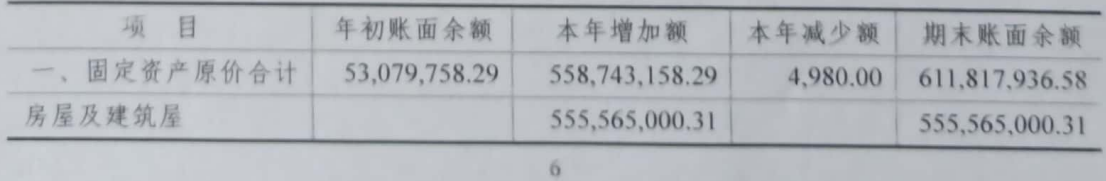

缓缓

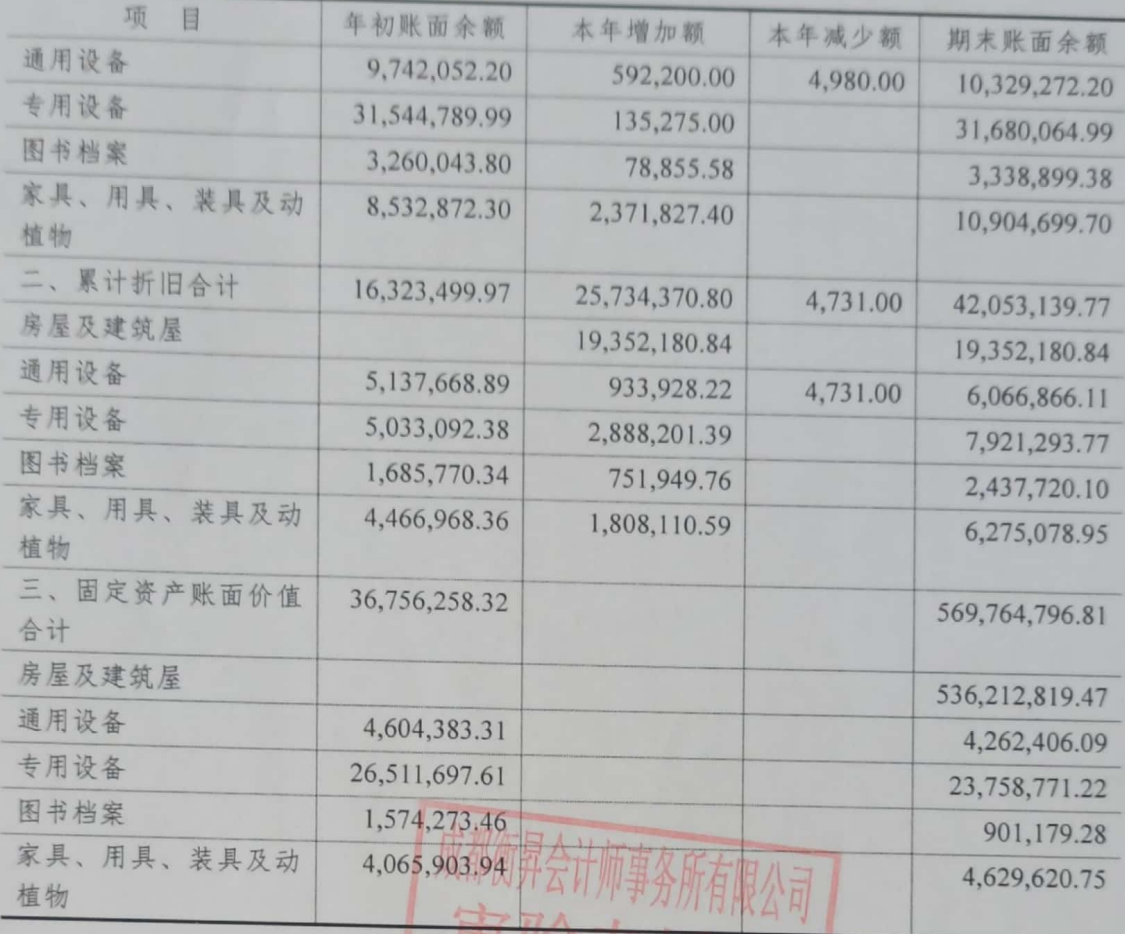

 $\overline{AB}$ 2、固定资产用途如下:

年末数 年初数

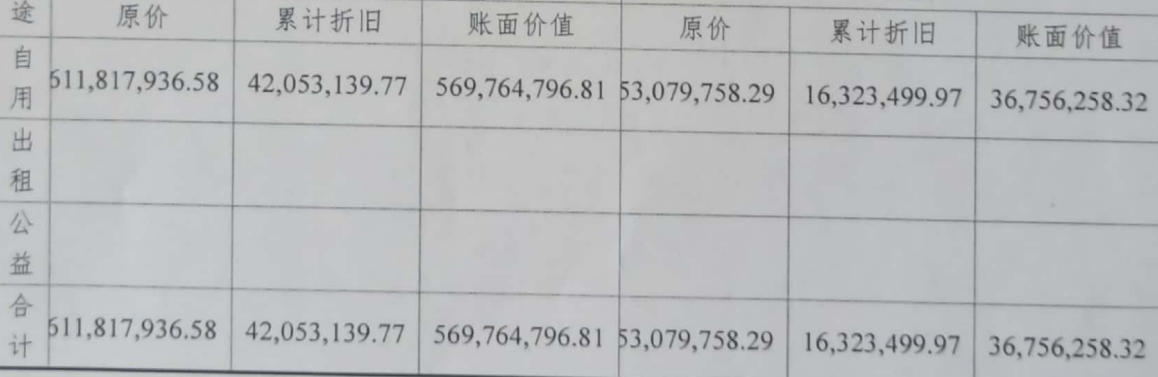

注: 本年增加的房屋建筑物为学院向什邡同冠教育管理有限公司购建的土 地、教学楼、图书馆、实训楼等建筑物以及部分设备设施,目前尚未办理过户手 续,无相关的竣工决算、移交手续、评估报告、转让协议等资料。

(七)在建工程

用

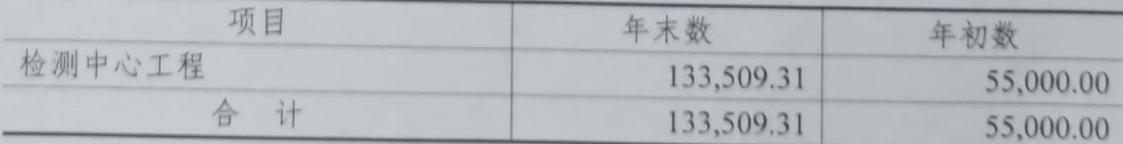

**NATAL** 

 $\overline{\tau}$ 

(八)无形资产

| 项<br>目        | 年初账面余额       | 本年增加      | 本年摊销       | 年末账面余额       |
|---------------|--------------|-----------|------------|--------------|
| 教务管理软件        | 73,333.41    |           | 9,999.96   | 63,333.45    |
| 图书馆软件         | 293,027.58   |           | 37,809.96  | 255,217.62   |
| 金蝶软件          | 93,000.00    |           | 12,000.00  | 81,000.00    |
| 一期实训平台软件      | 2,208,750.00 |           | 285,000.00 | 1,923,750.00 |
| FAS 实训系统      | 117,799.92   |           | 15,200.04  | 102,599.88   |
| 仓储与配送         | 298,375.08   |           | 38,499.96  | 259,875.12   |
| 出纳软件          | 23,250.00    |           | 3,000.00   | 20,250.00    |
| 海康威视频监控系统     | 6,587.58     |           | 849.96     | 5,737.62     |
| 建筑预算造价软件      | 6,169.08     |           | 795.96     | 5,373.12     |
| 教学机房管理软件      | 5,425.08     |           | 699.96     | 4,725.12     |
| 会计无纸化考试仿真软件   | 30,225.00    |           | 3,900.00   | 26,325.00    |
| 税务实训平台软件      | 87,574.92    |           | 11,300.04  | 76,274.88    |
| 企业经营管理沙盘      | 43,399.92    |           | 5,600.04   | 37,799.88    |
| 新道新商战沙盘系统     | 88,350.00    |           | 11,400.00  | 76,950.00    |
| 新道财务信息化竞赛平台软件 | 111,600.00   |           | 14,400.00  | 97,200.00    |
| 音视频编码算法软件     | 51,718.50    |           | 5,913.00   | 45,805.50    |
| 轨道交通信号检修仿真软件  | 428,000.00   |           | 48,000.00  | 380,000.00   |
| 铁道调度仿真软件      | 481,649.99   |           | 49,400.04  | 432,249.95   |
| 金山杀毒软件        | 56,525.00    |           | 5,700.00   | 50,825.00    |
| BIM云教学桌面虚拟化软件 | 228,093.25   |           | 23,001.00  | 205,092.25   |
| 云桌面管理平台软件     | 8,528.33     |           | 860.04     | 7,668.29     |
| 云桌面预警软件       | 10,214.17    |           | 1,029.96   | 9,184.21     |
| 电子教学软件        | 14,577.50    |           | 1,470.00   | 13,107.50    |
| 安全接入网关软件      | 46,608.33    |           | 4,700.04   | 41,908.29    |
| 乐健高校体育工作管理平台  |              | 69,600.00 | 580.00     | 69,020.00    |
| 计<br>合        | 4,812,782.64 | 69,600.00 | 591,109.96 | 4,291,272.68 |

(九)应付账款

1、应付账款账龄如下表:

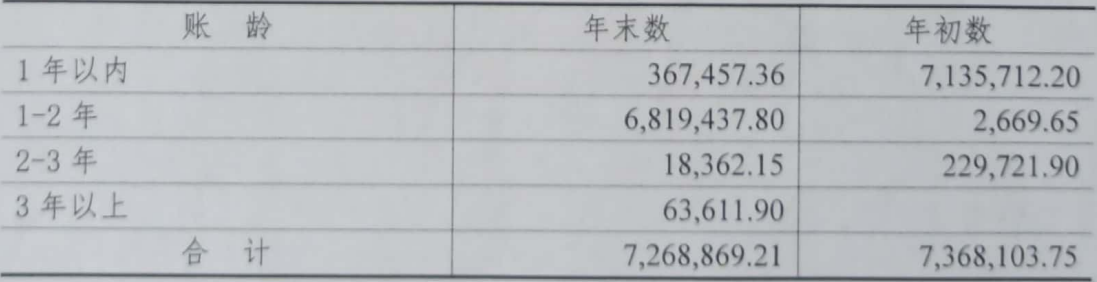

■家綱<br>劉毅<br>■秘念

2、应付账款年末余额前5名如下:

| 单位名称            | 期末余额         | 占应付账<br>款比例% | 性质  |
|-----------------|--------------|--------------|-----|
| 西南交通大学          | 6,804,455.00 | 93.61        | 管理费 |
| 国网四川省电力公司德阳供电公司 | 178,331.32   | 2.45         | 电费  |
| 成都胜源鑫钢木家具有限公司   | 59, 583. 72  | 0.82         | 货款  |
| 彭州市博港家具厂        | 49,660.50    | 0.68         | 货款  |
| 什邡市方亭艺格广告装饰设计室  | 38,286.00    | 0.53         | 货款  |
| 合计              | 7,130,316.54 | 98.09        |     |

(十)其他应付款

1、其他应付款账龄如下:

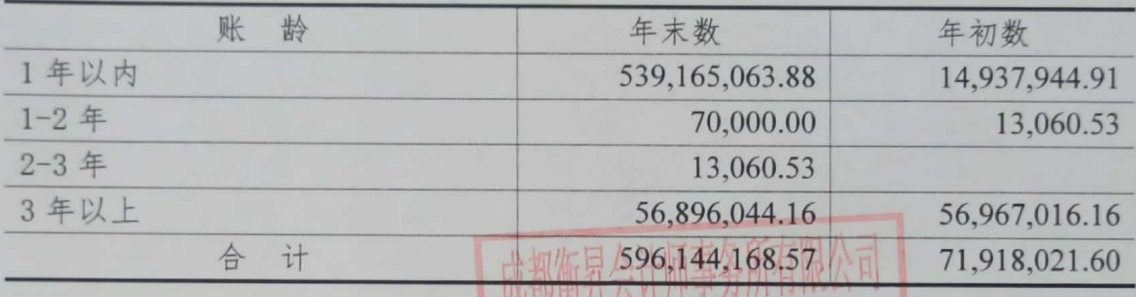

2、其他应付款年末余额前5名如下;1人士日

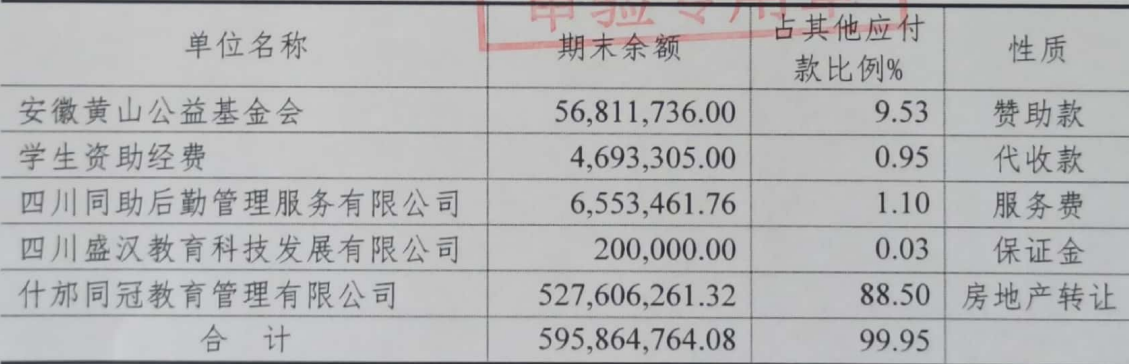

其中: 什邡同冠教育管理有限公司为学院举办人

(十一) 应交税金

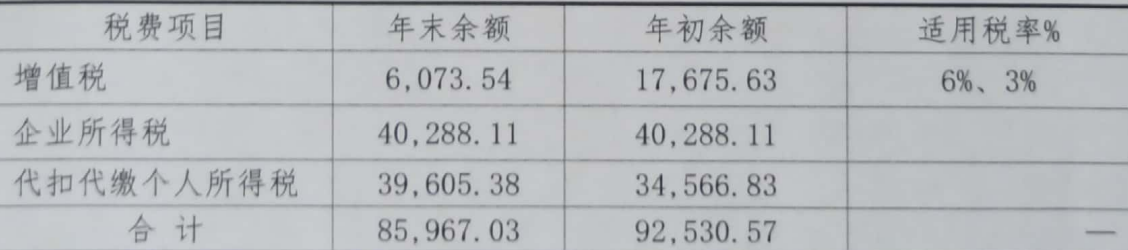

(十二) 预收账款

1、预收账款账龄

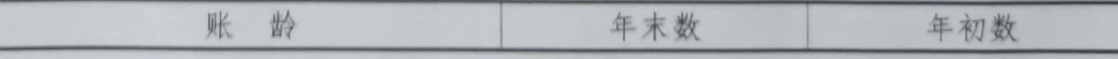

 $\overline{9}$ 

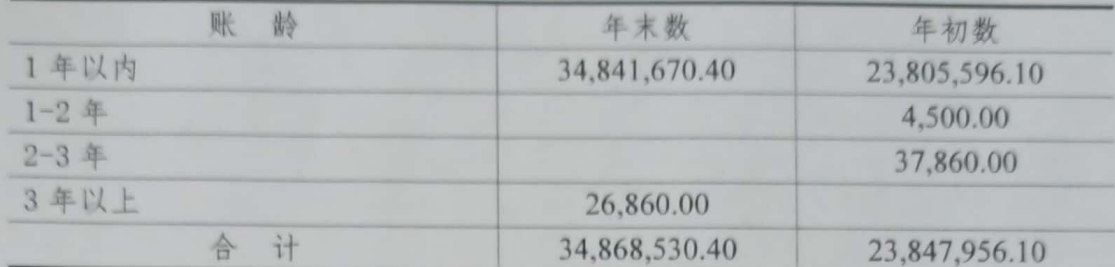

2、预收账款主要客户:

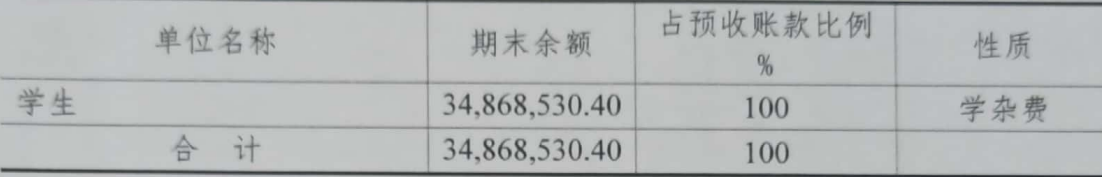

(十三) 预提费用

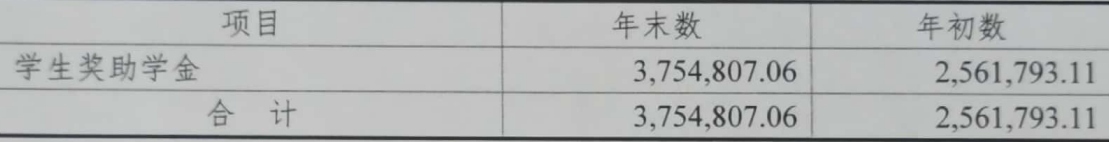

(十四) 净资产

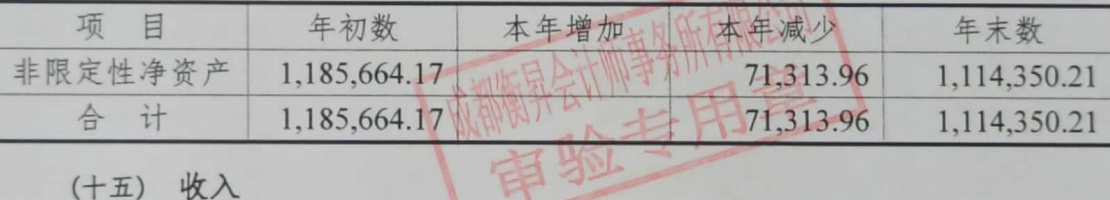

(十五) 收入

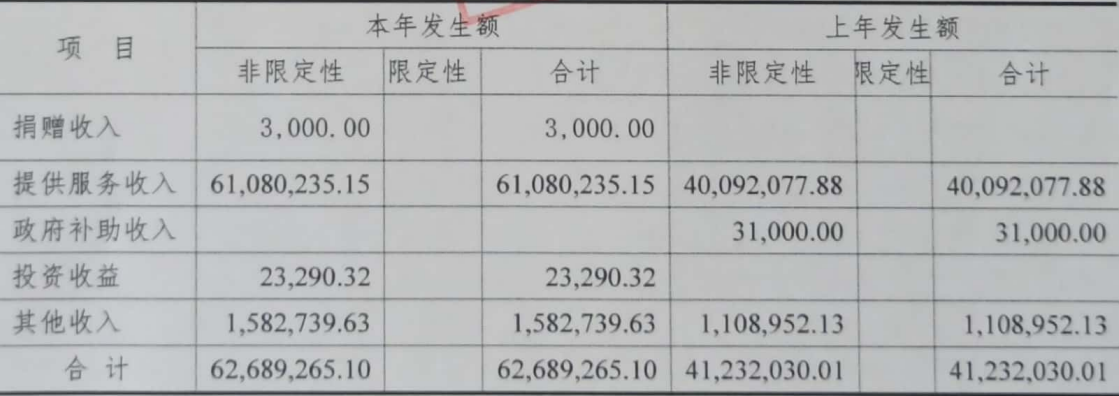

(十六) 业务活动成本

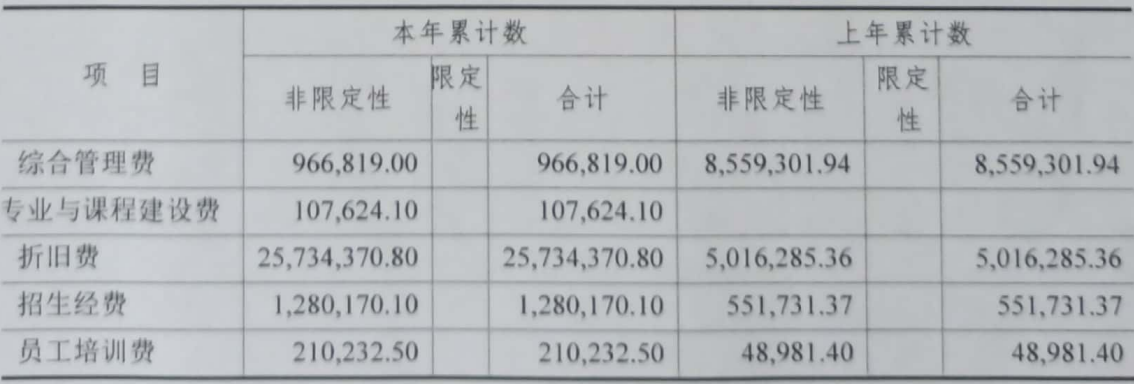

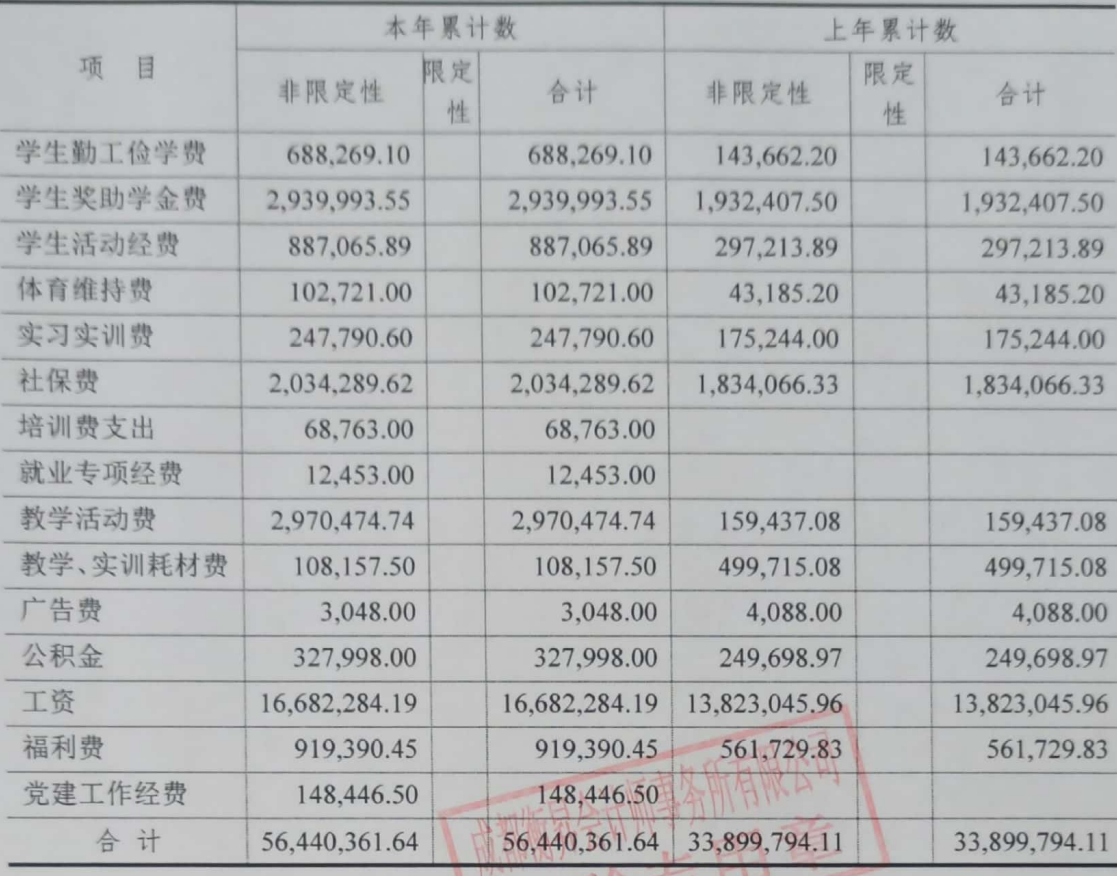

#### 管理费用  $(+t)$

上年累计数 本年累计数 项 目 限定 限定 非限定性 非限定性 合计 合计 性 性 租赁费 322,543.48 322,543.48 480.00 480.00 咨询费 97,800.00 97,800.00 42,000.00 42,000.00 业务招待费 140,524.00 140,524.00 113,574.03 113,574.03 无形资产摊销 519,435.81 519,435.81 维修费 398,700.03 398,700.03 605,351.70 605,351.70 税费及附加 8,497.24 8,497.24 31,792.82 31,792.82 水电费 1,070,148.77 1,070,148.77 1,991,313.63 1,991,313.63 其他 3,498.99 3,498.99 4,535.21 4,535.21 4,440.00 4,440.00 培训费 1,512.10 1,512.10 劳务费 40,961.90 40,961.90 165,574.00 165,574.00 劳保费 67,078.90 67,078.90 31,814.10 31,814.10 162,130.40 162,130.40 交通费 410,569.22 410,569.22 277,106.00 173,879.00 173,879.00 277,106.00 会务费 广告费 44,808.69 44,808.69 461,421.00 461,421.00 工会经费 65,419.90 65,419.90 4,965.00 4,965.00 福利费 服务费 1,670,691.60 1,670,691.60 2,041,026.60 2,041,026.60

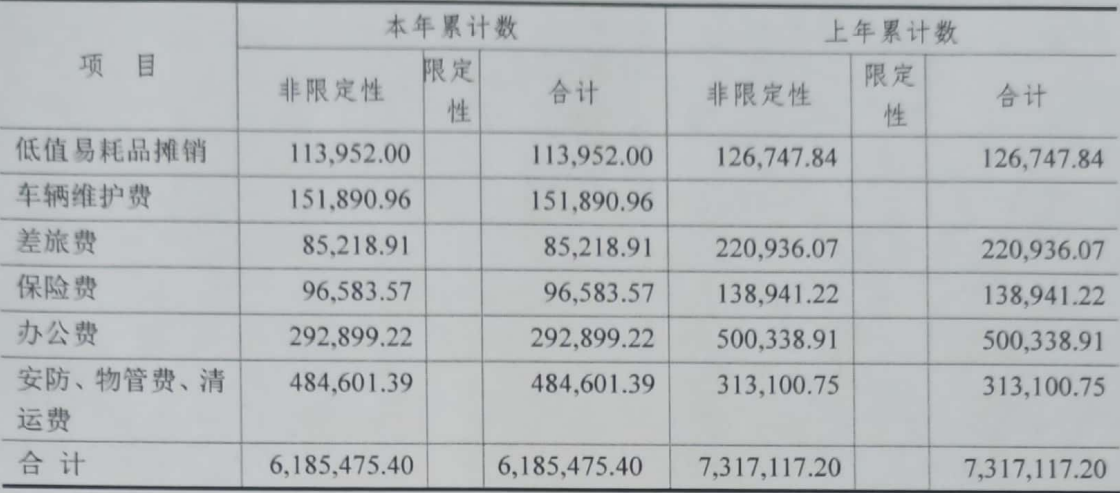

(十八) 关联方关系及关联方交易的说明

1、关联方关系列示

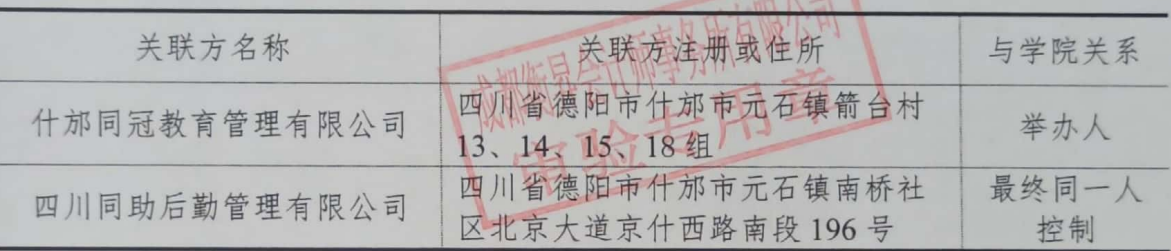

2、关联方往来

关联交易未结算金额应收项目余额

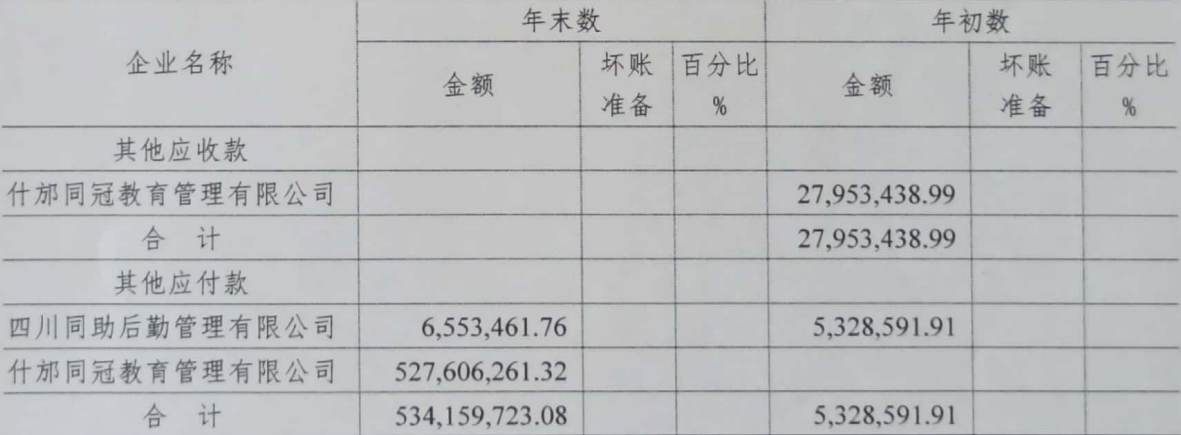

(十九) 限定性净资产转为非限定性净资产: 无。

(二十) 净资产变动额:

2022年度净资产变动额为-71,313.96元,为2022年度收支相抵金额。

(二十一) 资产提供者设置了时间或用途限制的相关资产情况的说明:

本学院无资产提供者设置了时间或用途限制的相关资产。

(二十二) 受托代理业务情况的说明

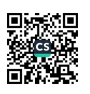

本学院无受托代理业务。

(二十三) 重大资产减值情况的说明

本学院无重大资产减值情况。

(二十四) 公允价值无法可靠取得的受赠资产和其他资产的说明

本学院无公允价值无法可靠取得的受赠资产和其他资产。

(二十五) 接受劳务捐赠情况的说明

本学院无接受劳务捐赠情况。

(二十六) 对外承诺和或有事项情况的说明

本学院无对外承诺和或有事项。 (二十七) 资产负债表日后非调整事项的说明 本学院无资产负债表日后非调整事项

(二十八) 需要说明的其他事项。

本学院无需要说明的其他事项

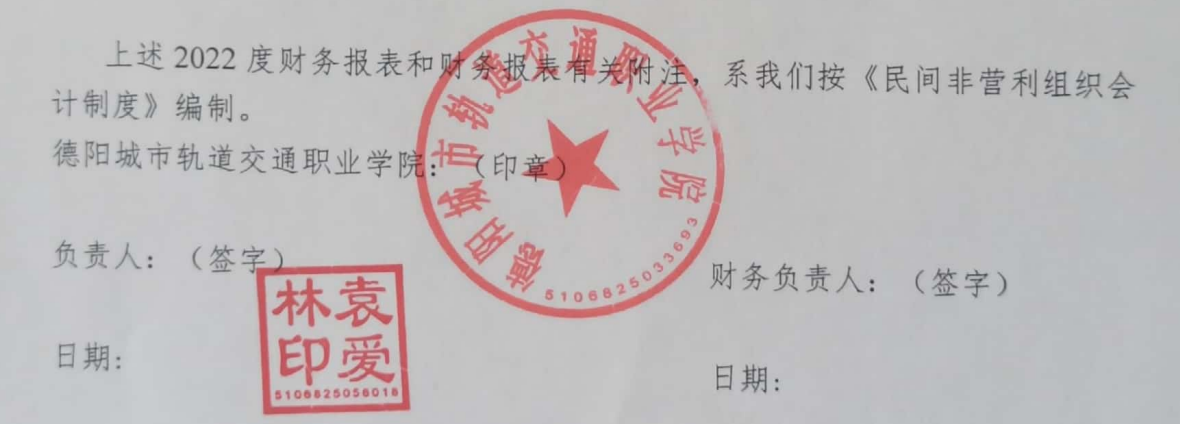

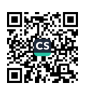

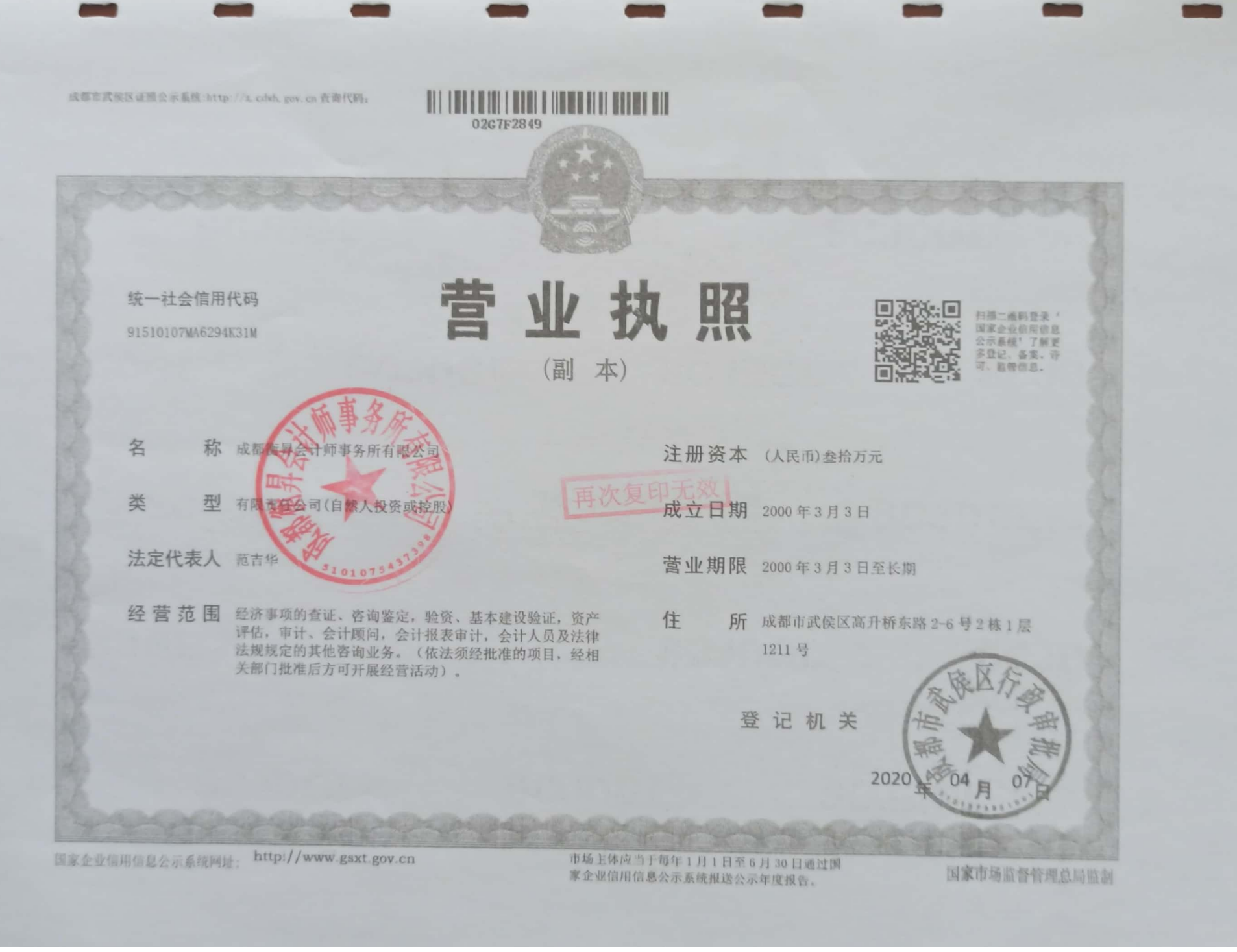

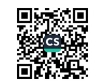

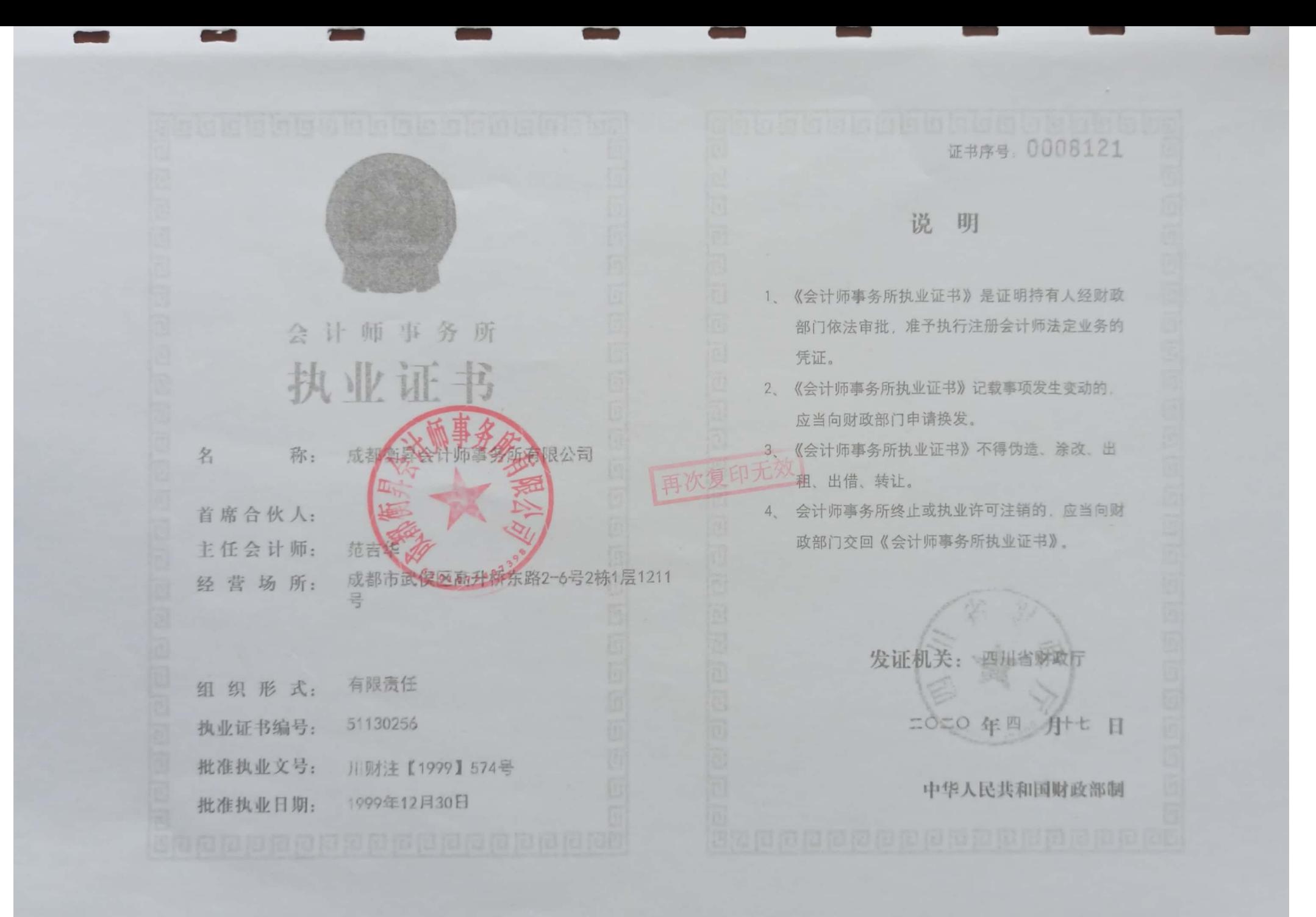

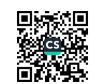

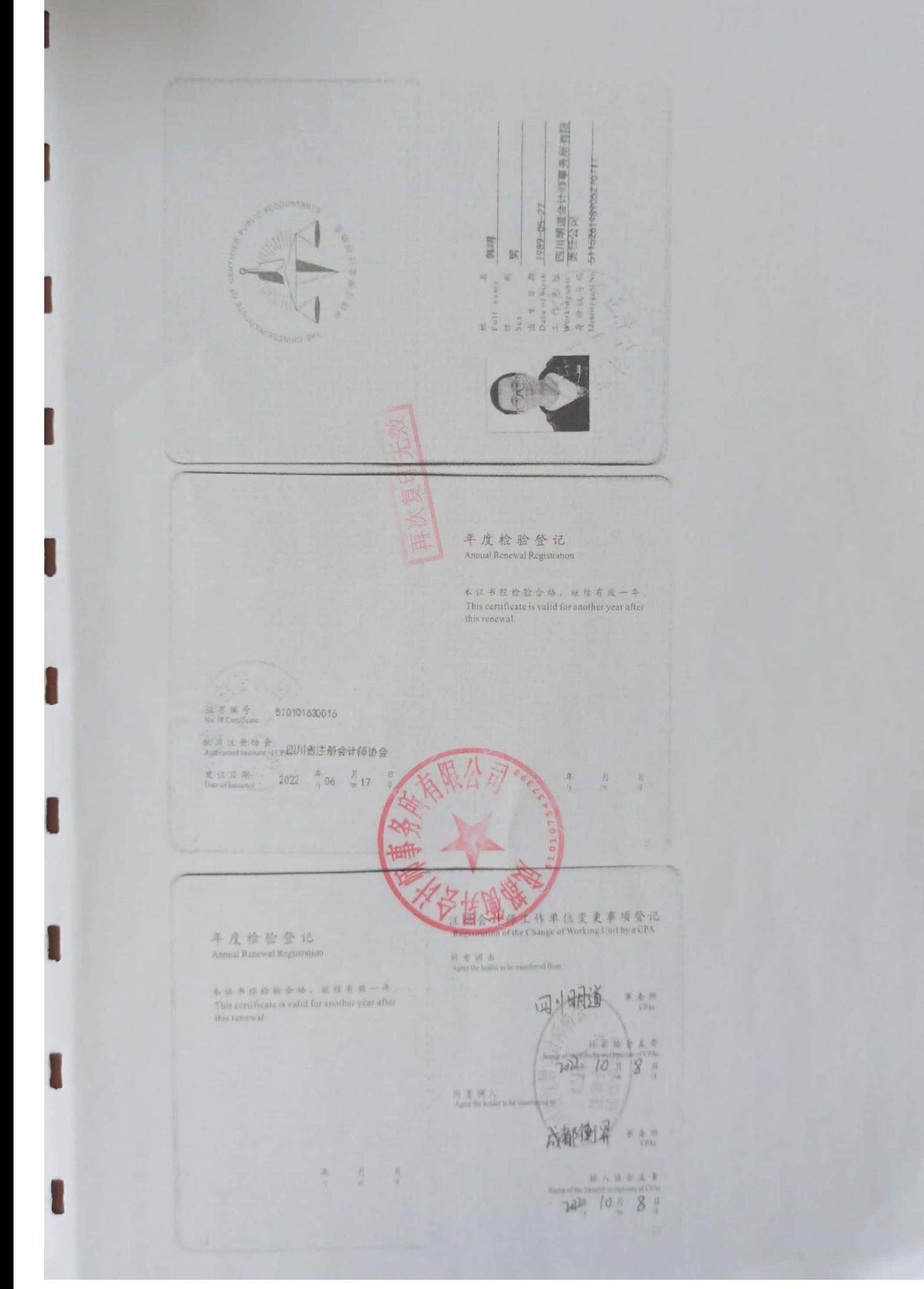

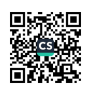

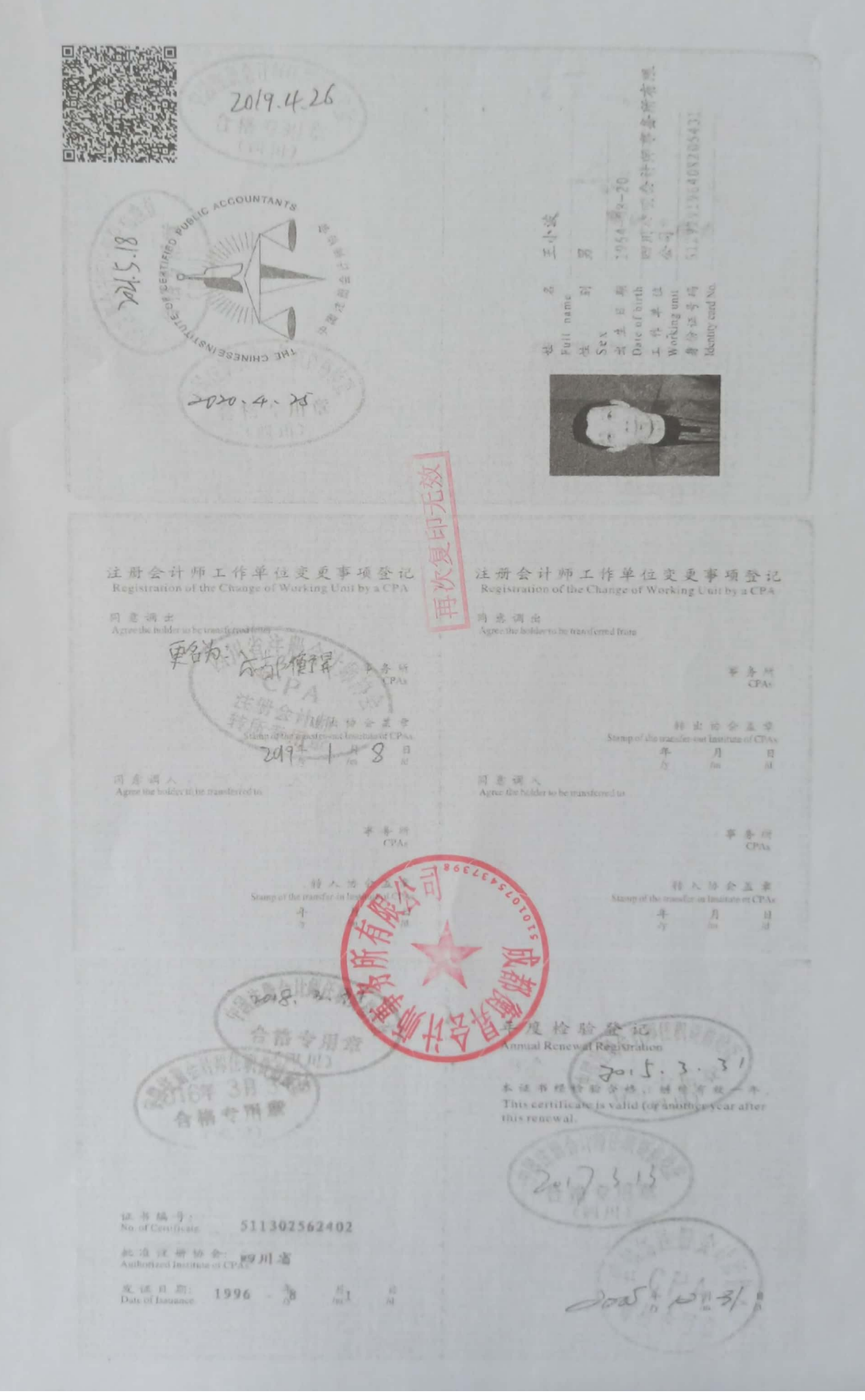

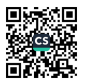